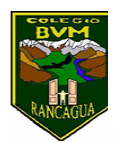

Colegio Benjamín Vicuña Mackenna Constanza # 01650, Rancagua F: (72) 2266214 nororiente@cormun.cl

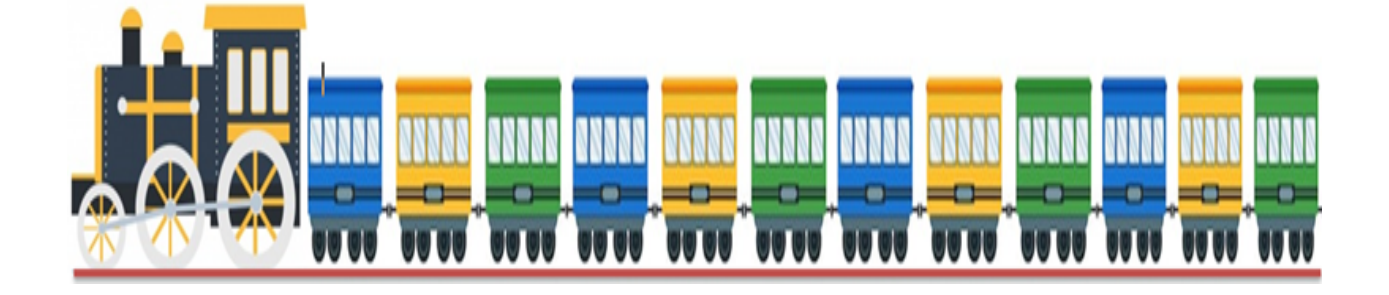

# **TREN EDUCATIVO BVM "Te invitamos a subir al tren de los valores." 8°A**

Semana 13

30 de junio al 06 de julio

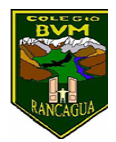

#### PRESENTACIÓN

Súbete al tren de los valores, con él, aprenderás diversas enseñanzas de forma muy entretenida.

A continuación, realizaremos un tour imaginario a través de todas las asignaturas, en donde te invitamos a transitar por una nueva aventura, así aprenderás contenidos y valores muy importantes e interesantes para tu vida diaria.

El tren de los valores tiene 5 vagones y cada uno de estos representa un día de la semana; lunes, martes, miércoles, jueves y viernes.

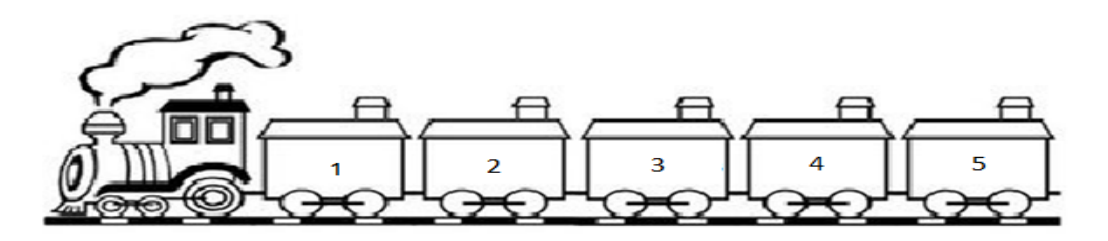

A medida que avanzas con tu tren, irás realizando diversas tarjetas predestinadas con las actividades que presenta cada asignatura, luego deberás introducir cada actividad desarrollada dentro de cada vagón, el día que corresponda a cada asignatura.

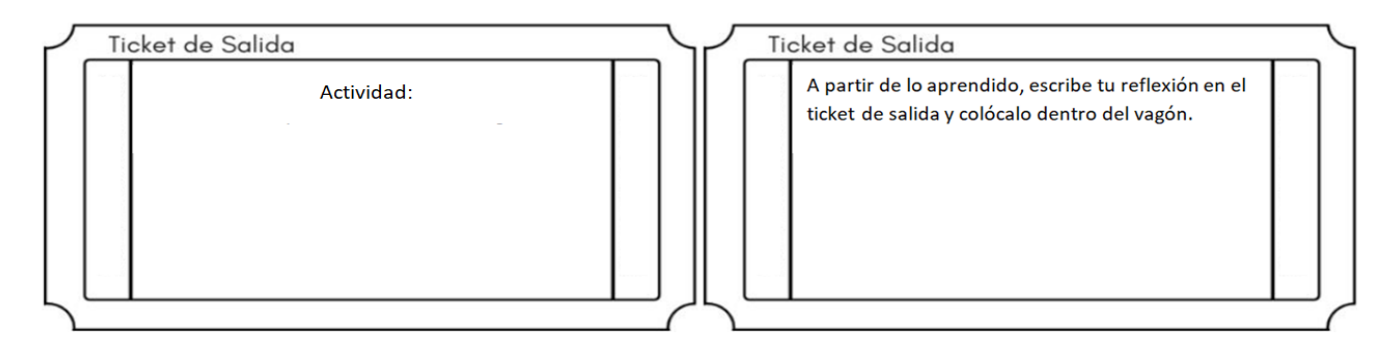

Además, en la cara lateral de cada vagón deberás escribir el valor que se trabajó ese día.

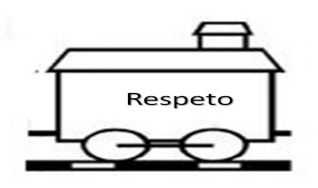

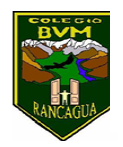

Para comprender lo que debes hacer, lee con mucha atención las instrucciones que se presentan, las cuales han sido creadas por los distintos profesionales con mucho amor y dedicación para que tú puedas realizar cada actividad.

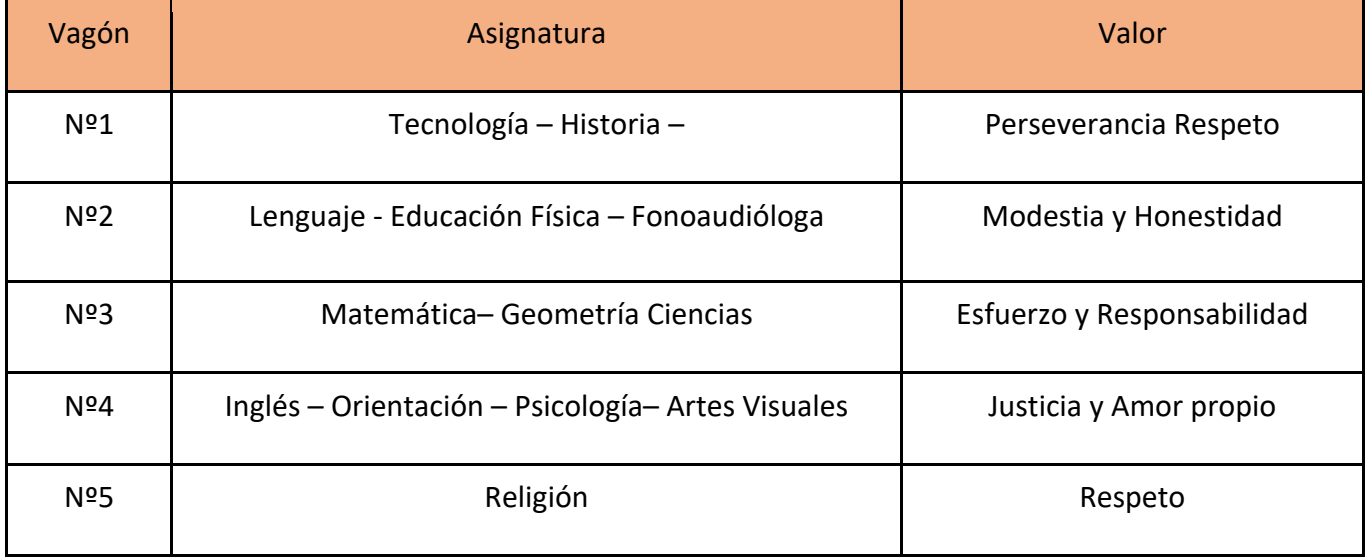

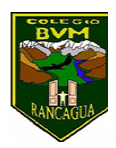

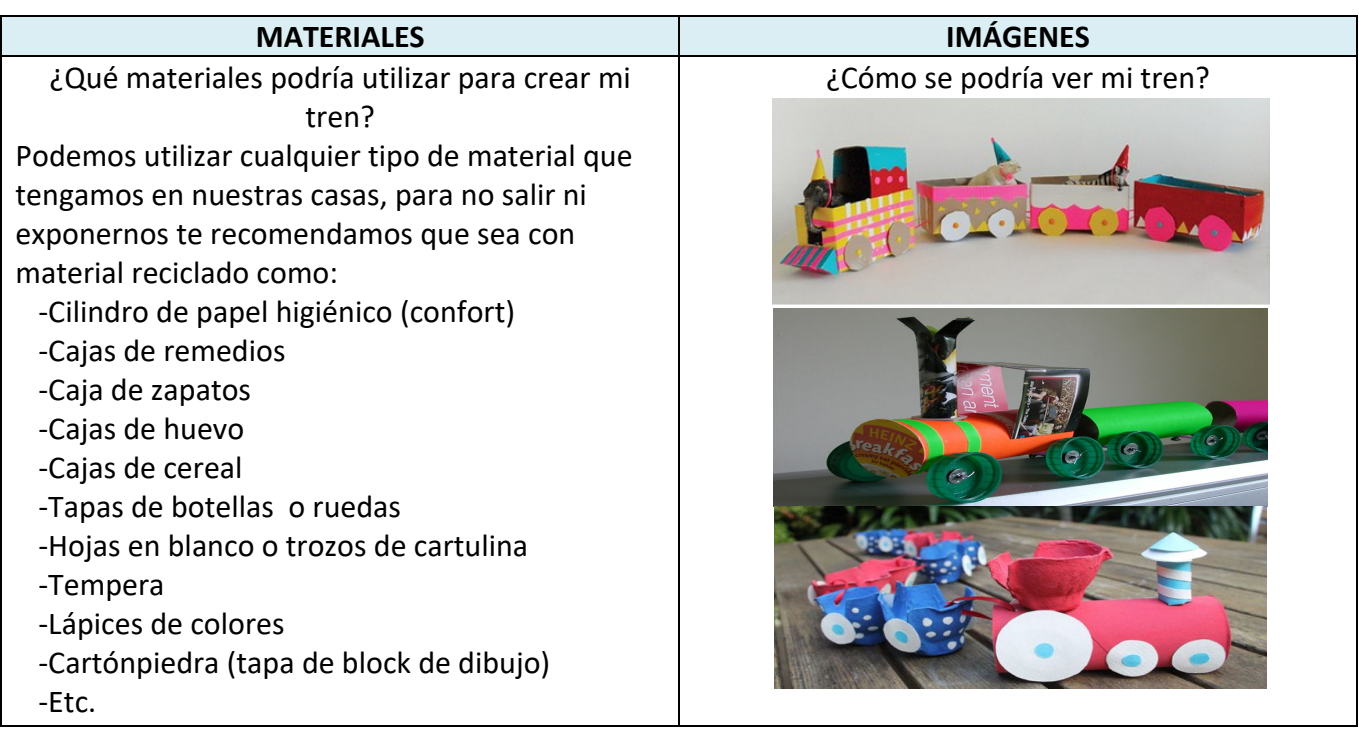

### Recuerda

Antes de realizar las actividades, escribe la

fecha y el objetivo en tu cuaderno, según la

asignatura que corresponda.

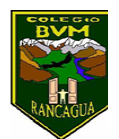

#### Calendarización de Actividades

#### JUNIO – JULIO

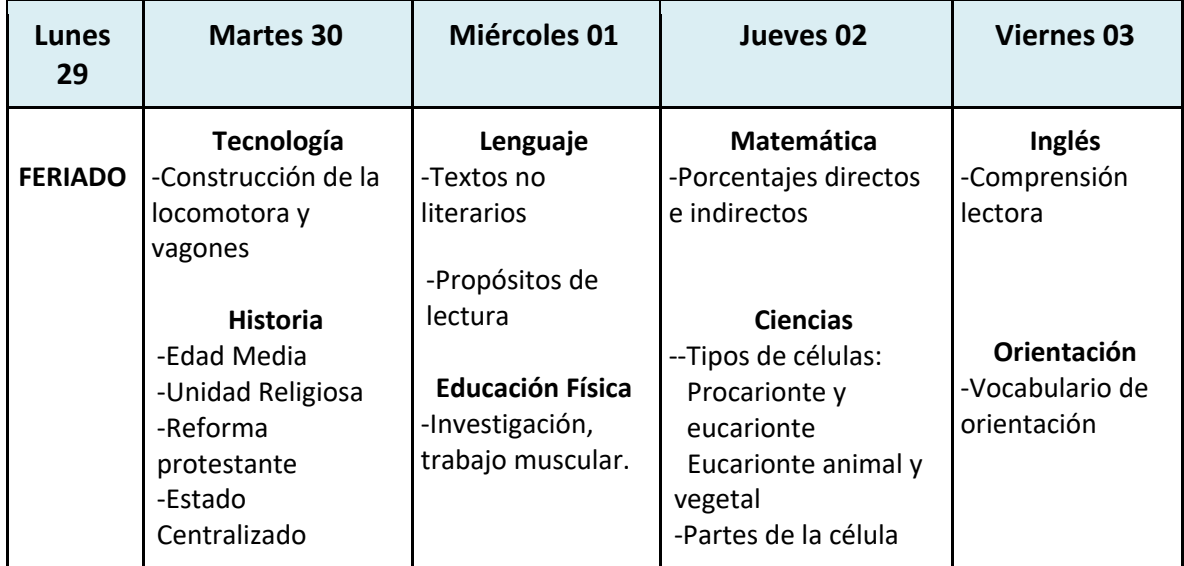

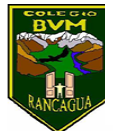

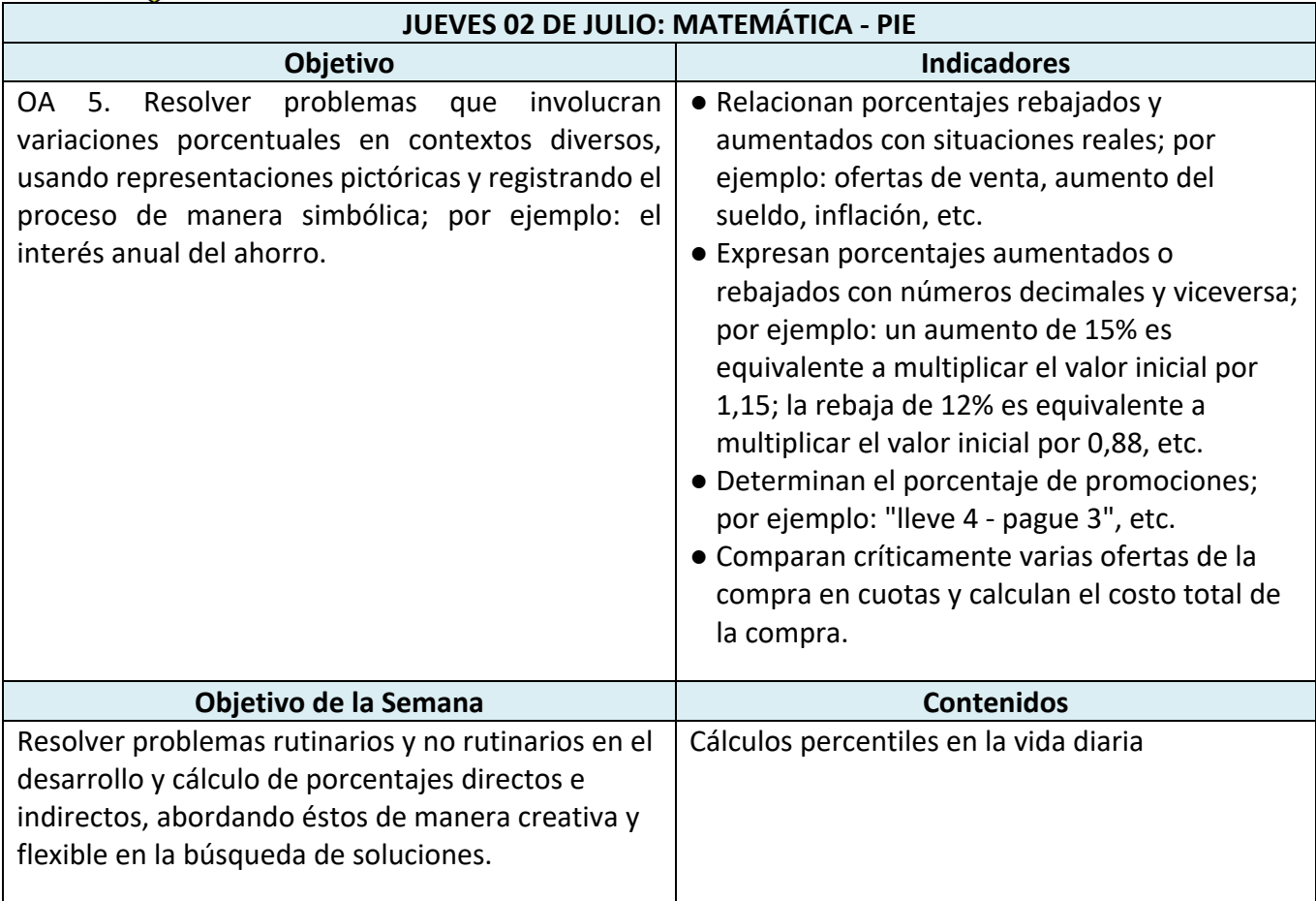

#### **Actividad Semana 13:**

Recuerda al terminar, colocar dentro del vagón el ticket de salida con el solucionario de la guía de ejercicios y al reverso de ella tu opinión personal, con una pequeña reflexión sobre lo que aprendiste y cómo te servirá en tu vida.

Observa los siguientes videos y entenderás lo que pretendo de ti.

El primer valor es el esfuerzo diario que debes tener para ser exitoso en tu vida https://www.youtube.com/watch?v=vdYtjK\_BOM4

El segundo valor que necesitamos en es la responsabilidad constante que necesitas para trabajar.

https://www.youtube.com/watch?v=JMGulXEf1aY

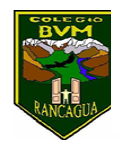

**Ahora vamos a repasar un poco de cálculos de porcentajes en la vida diaria.**

Recordemos que existen tres tipos de cálculo percentil

1. El primero se refiere a calcular cierto Porcentaje de una cifra cualquiera y en este cálculo sólo basta multiplicar el porcentaje pedido por la cifra dada y dividirlo por 100.

¿Cuál en el 5% de 320?

320 -------> 100% 320 • 5% = 1600 = 16 x --------> 5% 100% 100

2. La segunda forma de hacer un cálculo percentil, está referida a calcular qué % es una cifra de otra y se resuelve multiplicando la cifra a comparar por 100% la cifra a comparar y se divide este producto por la cifra mayor que corresponde a la totalidad.

¿Qué % representa 25 de 400?

400 ---------> 100% 25 • 100% = 2.500 % = 6,25% 25 ---------> x % 400 400

3. La tercera forma de calcular percentil, sería la que dice relación con calcular la totalidad o 100%. Y esta se calcula multiplicando la cifra dada por el 100% y dividiendo este producto por el porcentaje a comparar. ¿De qué cifra 15 es el 12 %?

$$
x
$$
 100% 
$$
\underline{15 \cdot 100\%} = \underline{1.500\%} = 125
$$
 
$$
12\%
$$
 12% 
$$
\underline{12\%} = \underline{125}
$$

Bien, ahora que tenemos todos los conceptos repasados te mostraré en ejemplos su uso, fijate muy muy bien cómo debes hacerlo:

a) Un pasaje a Concepción se encuentra en oferta. Si el ticket vale normalmente \$ 12.000 y tiene un descuento del 9%, ¿qué valor tiene el boleto durante la oferta?, (acá ocupamos la primera forma de calcular % )

 $$12.000$  -------> 100% entonces:  $$12.000 \cdot 9\% = 108.000 = $1.080$ x --------> 9% 100% 100

Ahora respondemos la pregunta: si el pasaje cuesta \$12.000 y descuenta \$1.080, el total a pagar es:

#### **R: \$10.920**

b) Camilo durante el trayecto a Concepción comió 25 cuchuflis con manjar. Si la bolsa de

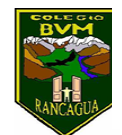

cuchuflis tenía 30 unidades, ¿qué porcentaje de la bolsa de cuchuflis se comió Camilo? (Acá se utiliza el método dos de las formas)

> 30 ---------> 100% 25 • 100% = 2.500% = **R: 83,3%** 25 ---------> x% 30 30

c) En un vagón del tren hay 81 asientos ocupados. Si esto es el 90% del total de asientos disponibles ¿cuántos asientos tiene el vagón? (Y en este ejercicio si te fija no se conoce la totalidad, así que hay que ocupar el método tres)

> x ----------> 100% 81 • 100% = 8.100% = **R: 90 asientos** 81 ----------> 90% 90% 90%

Recuerda al terminar, colocar dentro del vagón el ticket de salida con el solucionario de la guía de ejercicios y al reverso de ella tu opinión personal, con una pequeña reflexión sobre lo que aprendiste y cómo te servirá en tu vida.

Teniendo en cuenta esto, resuelve los siguientes ejercicios:

- a) Recuerda leer muy bien para identificar lo que se te pide
- b) Realiza todos los cálculos en tu cuaderno
- c) Confecciona para cada ejercicio la regla de tres simple, es mucho más fácil entender así el cálculo.
- d) Pon todo de tu parte y lo lograrás
- e) Al final de todo, utiliza calculadora y comprueba tus resultados

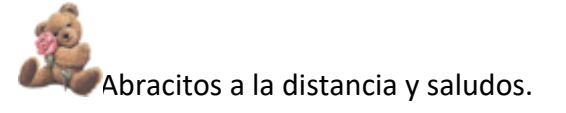

Responde marcando con una **X** la respuesta que estimes sea la correcta.

1. El precio de oferta del viaje en grupo es \$108.000 si se paga al contado. Existe la posibilidad de pagar a crédito en 12 cuotas de \$13.770. ¿En qué porcentaje aumenta el costo del viaje si se paga a crédito?

- A) 47%
- B) 53%
- C) 75%
- D) 90%

2. Un asiento en clase turista cuesta \$18.500 pero por una promoción tiene un descuento del 25%. ¿Cuál es el precio de ese asiento según la promoción? A)  $$4.625$ B) \$ 13.785

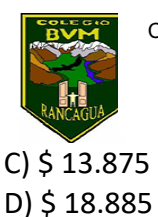

3. Una agencia de viajes de tren, lanza al mercado una oferta de venta de pasajes que dice "Lleve 4 y pague 3". ¿Cuál es el porcentaje de ahorro que se obtiene con la oferta?

- A) 10%
- B) 25%
- C) 50%
- D) 75%

4. En un vagón que lleva 50 pasajeros de promedio al día, aumentó a 90 pasajeros diarios. ¿Cuál fue su porcentaje de aumento de pasajeros?

- A) 50%
- B) 60%
- C) 80%
- D) 180%

5. El 20% de pasajeros de un total de 520, usa traje formal, ¿Cuántos usan traje en el tren?

- A) 104
- B) 120
- C) 130
- D) 175

6. Se calcula que el 2% de los pasajeros del tren son venezolanos. ¿Cuántos pasajeros transporta ferrocarriles, si se sabe que el total de venezolanos es 724.000?

- A) 12.372.000
- B) 14.480.000
- C) 28.548.000
- D) 36.200.000

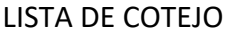

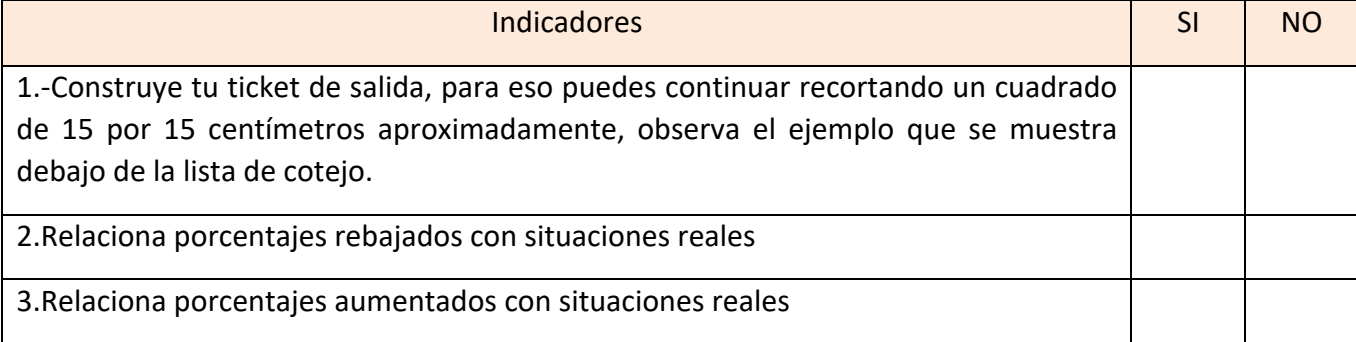

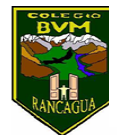

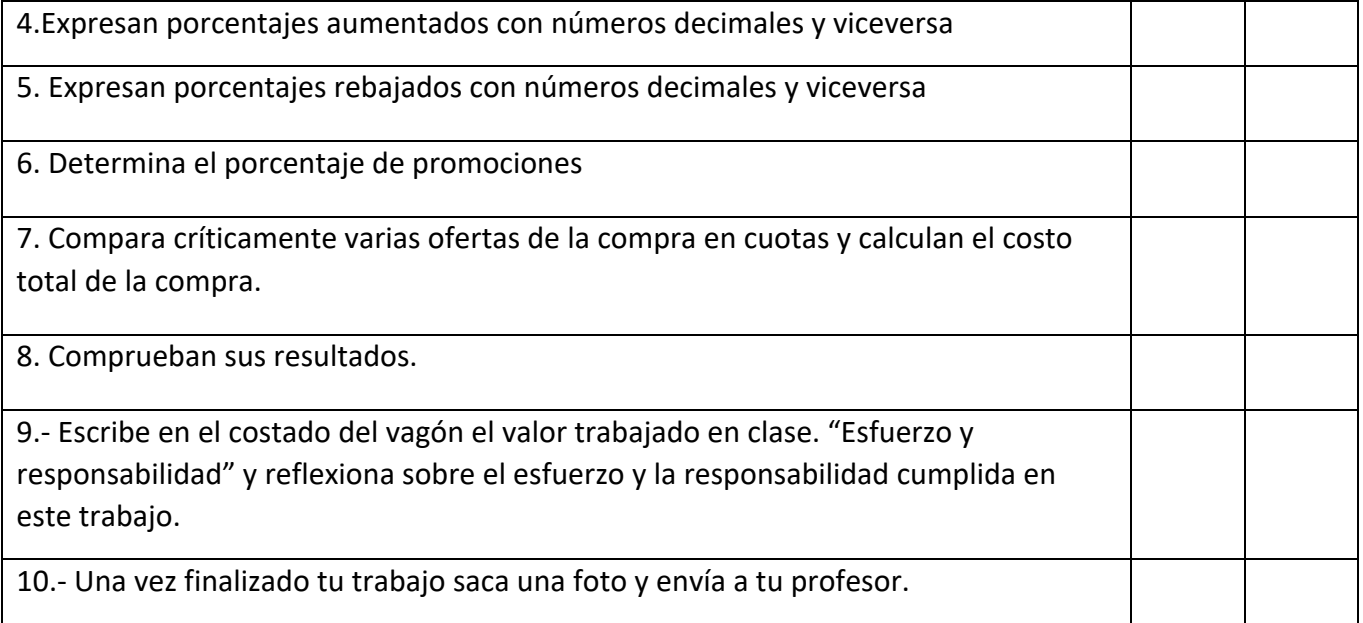

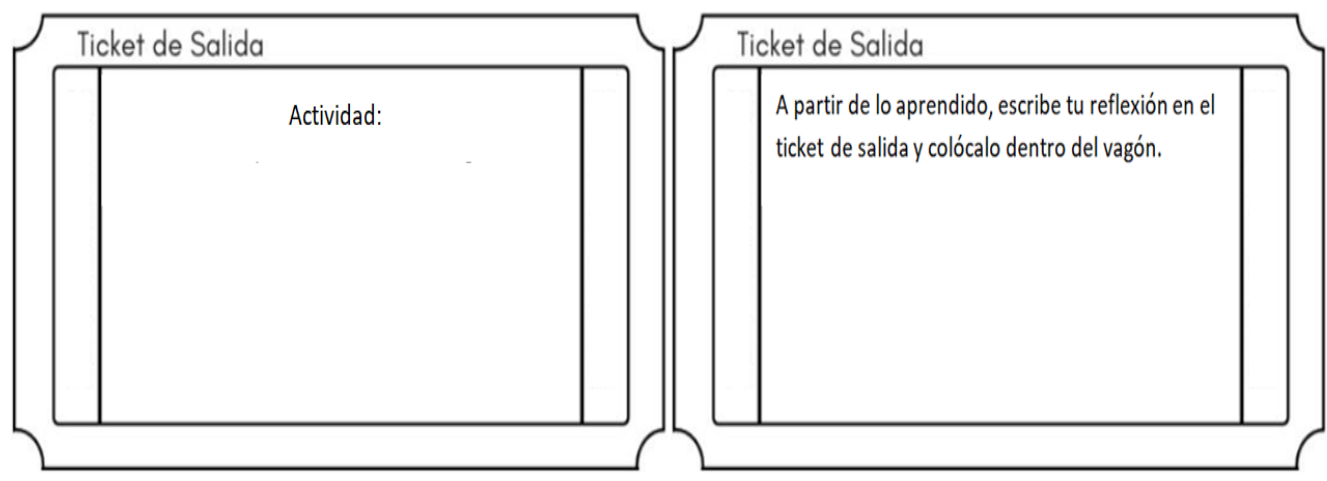

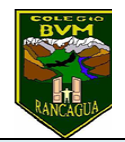

## **¡DESAFÍO!**

Bienvenido a este nuevo desafío. Cuando hayas terminado, toma una fotografía de tu tren del conocimiento e inventa un poema relacionado con el tren. Envía ambas cosas al correo concurso.bvm@gmail.com, recuerda escribir tu nombre y curso para poder participar.

Fecha envío: del 13 al 17 de julio

Fechas para reaccionar con "me gusta" en Facebook: Desde el 20 hasta el 24 de julio (hasta las 10 horas).

Resultado del concurso: Día 24 de julio, 12 horas a través de Facebook.